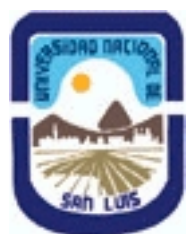

# **Ministerio de Cultura y Educación Universidad Nacional de San Luis Facultad de Ingeniería y Ciencias Agropecuarias Departamento: Ingeniería Area: Automatización**

## **(Programa del año 2022) (Programa en trámite de aprobación) (Presentado el 31/08/2022 23:25:40)**

### **I - Oferta Académica**

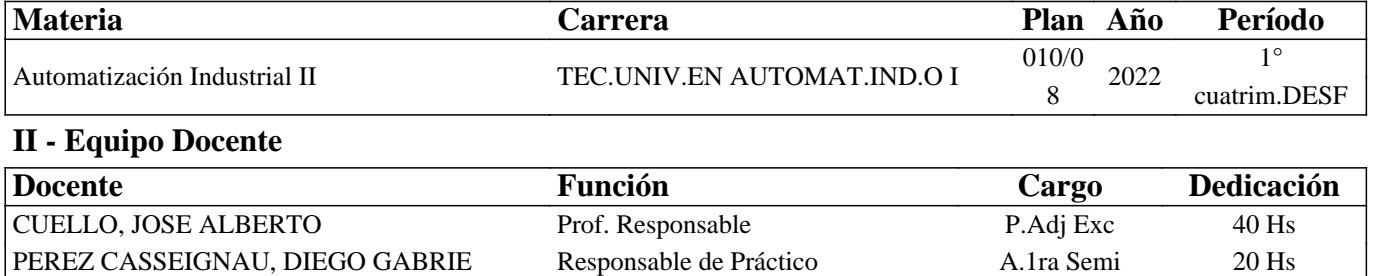

### **III - Características del Curso**

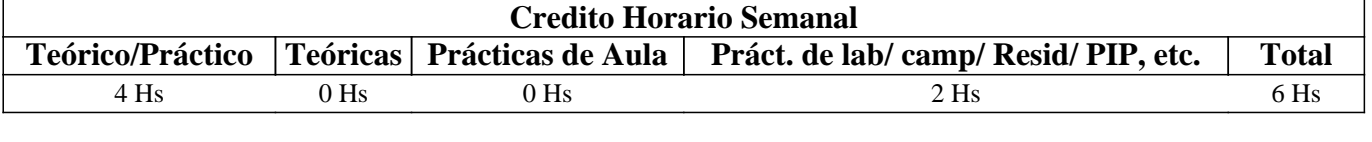

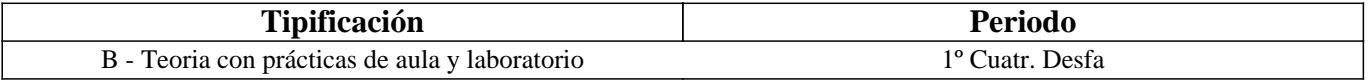

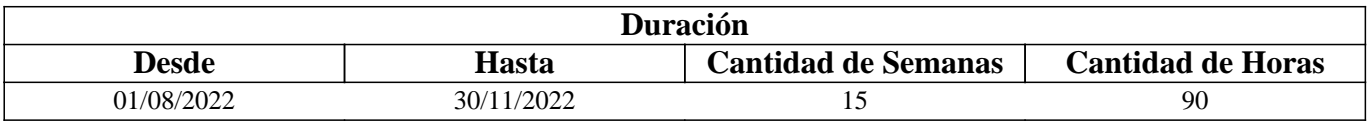

## **IV - Fundamentación**

En la actualidad las empresas dedicadas a brindar servicios de Automatización Industrial, tiene la capacidad de entender el proceso, evaluar su funcionamiento, para luego proponer un sistema Automático que mejore el rendimiento de la producción o la calidad. A esto se le denomina "Soluciones Inteligentes" y por ende a la necesidad del cliente "Problemas". El ambiente laboral está formado por un equipo de profesionales que trabaja de manera colaborativa, elaborando y desarrollando proyectos que permitan satisfacer la necesidad de los clientes. El trabajo colaborativo o en equipos se refleja en muchos entornos laborales actuales. Los técnicos en estas especialidades, deben conocer métodos de comunicación y elaboración de proyectos para poder coordinar con los distintos actores que trabajan en diferentes sectores, mecánicos, eléctricos, administración etc.

Habiendo contextualizado brevemente el perfil profesional que se requiere, se debe pensar en una propuesta Tecno-Pedagógica que le permita al aprendiz vincularse desde el inicio con condiciones similares a las laborales. Para ello se va a implementar, el aprendizaje basado en la resolución de problemas, en la que el estudiante pueda desarrollar habilidades en el manejo de métodos de comunicación y métodos de programación relacionadas con dispositivos utilizados para el desarrollo de soluciones automáticas.

## **V - Objetivos / Resultados de Aprendizaje**

Realizar el diseño de un proceso industrial, para modelarlos en GRAFCET, con el fin de aprender un método de resolución de problemas de automatización industrial.

Configurar las entradas analógicas de un PLC, para que el estudiante pueda resolver problemas de automatización que involucren variables analógicas, como sensores de temperatura, velocidad, presión, etc.

Diseñar una solución automática, para un proceso industrial automatizado, con el fin de adquirir la capacidad de resolver problemas complejos que permitan el uso de programación estructuradas en bloques.

### **VI - Contenidos**

#### **1. Tipos de procesos Industriales**

- 1.1. Procesos Continuos
- 1.2. Procesos Discretos
- 1.3. Procesos Discontinuos o por lotes.
- 1.4. Controladores secuenciales

#### **2. Modelado de Sistemas de Control Secuencial**

- 2.1. GRAFCET (gráficos de comando etapa transición).
- 2.2. Símbolos normalizados utilizados en GRAFCET
- 2.3. Reglas de evolución del GRAFCET
- 2.4. Ecuaciones del GRAFCET
- 2.5. Elección condicional entre varias secuencias, secuencias simultáneas, salto condicional.
- 2.6. Aplicaciones.

#### **3. Programación Estructuradas**

- 3.1 Estructuras de datos, Variables. Bloques de datos. Tipos y aplicaciones
- 3.2 Programación estructurada por áreas. Llamada de función sin memoria.
- 3.3 Programación totalmente estructurada. Llamadas de funciones con memoria.
- 3.4 Casos típicos de aplicación

#### **4. Funciones Especiales**

- 4.1. Operaciones con variables analógicas. De conversión. de comparación, de operaciones aritméticas-
- 4.2. Operaciones de transferencia de datos.
- 4.3. Operaciones de control y gestión

### **5. Comunicación**

- 5.1 Introducción a la comunicación con dispositivos de campo.
- 5.2 Configuración maestro esclavo en una red LAN.
- 5.3 Integración de protocolos de comunicación, Profinet, profibus, MPI, PPI.

### **VII - Plan de Trabajos Prácticos**

Se proveerá al aprendiz de una serie de guías de entrenamiento, cuya dificultad crece secuencialmente. Son de carácter tutorial, por lo que este recurso fomenta el autoaprendizaje. La misma debe ser resuelta en un simulador que permitirá construir sus propios escenarios de entrenamientos para aprender a programar dispositivos industriales dedicados a la automatización. Esto promueve la autoevaluación, como así también estimular el espíritu creativo al crear escenarios partiendo de objetos básicos que se pueden combinar. En la siguiente tabla se muestran las actividades, los conceptos relacionados y las expectativas de logro.

Tabla 1: Plan de trabajos prácticos

Programación: Guía 1: Instrucciones orientadas a bit. (6 ejercicios- tiempo 2hs). Enunciados en texto, formato pdf. Actividades: Ingresar al entorno de desarrollo TIA V15. Crear un proyecto con el Nombre del estudiante seguido del año Ejemplo: "Gomez2020", ingresar al bloque main OB1. Interpretar los enunciado del texto en pdf y realizar la programación para la resolución de cada ejercicio.

Conceptos relacionados: Introducción al lenguaje de programación KOP. Instrucciones simples orientadas a Bit. Reconocimiento del entorno de desarrollo TIA V15. Definición de variables. Uso de variables booleanas. Definición de datos. Uso de datos booleanos.

Expectativas de logro: Que el estudiante se familiarice con los entornos de programación (software de aplicaciones TIA V15 ). - Que el estudiante reconozca el lenguaje KOP, simbología y edición de las instrucciones. Generar entusiasmo y motivación.

Programación: Guia2: Instrucciones de memoria. (8 ejercicios - tiempo 4hs). Enunciado en texto pdf, con imágenes que ilustran los procesos. Además, archivo PCSimu con los escenarios de los enunciados pares (2,4,6,8). Video de cómo funciona el ejercicio 2.

Actividades: Ingresar al CADEsIMU. crear un proyecto con el nombre seguido del año, Ejemplo Gomez2020. Abrir una hoja de diseño para cada ejercicio. Programar en KOP y simularlo vinculado el CADEsIMU con el escenario en PLCsimu. El estudiante que puede crear en PLCsIMU nuevos escenarios, simularlos y comentar su experiencia en los foros y encuentros de meet) en el formato que desee, ejemplos videos

Conceptos relacionados: Instrucciones de SET y REST en lenguaje KOP. Uso de Datos booleano (Marcas) y Datos estructurados (array bool) para los estados. INTRODUCCIÓN AL GRAFCET. Símbolos normalizados utilizados en GRAFCET. Reglas de evolución del GRAFCET. Ecuaciones del GRAFCET.

Expectativas de logro: Que el estudiante relacione maniobras sencillas de máquinas automatizadas. (Marcha directa, parada directa). Reconozca sensores y actuadores utilizados en la industria. Que el estudiante aprenda un método de resolución aplicado para problemas secuenciales industriales. Que el estudiante se familiarice con herramientas de diseño (software de aplicación CADEsimu - PLCsIMU. Que las herramientas le permitirán al estudiante la autoevaluación. A través de sus practica a prueba/ error y modificar sus estrategias las veces que ello lo consideran.

Programación: Guía 3: Temporizadores. (6 ejercicios - tiempo 6hs). Enunciado en texto pdf, con imágenes que ilustran los procesos. Además, archivo PLCSimu con el escenario de un ejercicio. Escenario del ejercicio 4 en FACTORY IO. Video de cómo funciona el ejercicio 4.

Actividades: a) Ingresar a CADESIMU, Abrir el archivo generado en la guía 2. Resolver el enunciado en GRAFCET y simularlo. b) Luego ingresar en el Proyecto TIA V15 creado en la Guía 1. Crear un FC para cada ejercicio. Transcribir el nombre correcto de cada variable a la tabla de variables. Interpretar el enunciado. realizar la programación en KOP. Utilizar S7-PLCSIM V15 para simular el proceso y vincular o conectar con el escenario de FACTORY IO para el ejercicio 4. (El estudiante que puede crear en FACTORORY los escenarios de los demás ejercicios, simularlos y comentar su experiencia en los foros y encuentros de meet) en el formato que desee, ejemplos videos

Conceptos relacionados: Introducción al uso de Funciones. Funciones de llamas FC. Funciones especiales Temporizadores: Características, Descripción de su funcionamiento, programación y aplicación en proceso industriales. GRAFCET: Elección condicional entre varias secuencias.

Expectativas de logro: Que es estudiante implemente en procesos sencillos temporizadores y contadores. Que el estudiante se familiarice con los procesos industriales utilizando escenarios en 3D con las dimensiones reales de los equipos y dispositivos industrial (aplicados en la industrial). Que genere sus mecanismos de autoevaluación a través de las pruebas y ensayo en el simulador. Que se promueva la creatividad para diseñarse sus propios desafíos.

Programación: Guía 4: Contadores. (6 Ejercicios tiempo 6hs). Enunciado en texto pdf, con imágenes que ilustran los procesos. Escenario del ejercicio 4 en FACTORY IO. Video de cómo funciona el ejercicio 4.

Actividades: Ingresar en el Proyecto TIA V15 creado en la Guía 1. Crear un FB para cada ejercicio. Crear una Tabla de Variables. Interpretar el enunciado. realizar la programación en KOP (aplicando el método de GRAFCET). Utilizar S7-PLCSIM V15 y conectarlo con el escenario de FACTORY IO para el ejercicio 4. (El estudiante que puede modificar un escenario que ha creado en FACTORORY agregando elementos que implique el uso de contadores, simularlos y comentar su experiencia en los foros y encuentros de meet) en el formato que desee, ejemplos videos

Conceptos relacionados: Introducción a la programación estructuradas por áreas. Bloques de funciones FB. Funciones especiales Contadores: Características, Descripción de su funcionamiento, programación y aplicación en proceso industriales. GRAFCET: secuencias simultáneas, salto condicional.

Expectativas de logro: Que el aprendiz se permita incorporar más herramientas para generar soluciones más complejas. Motiva a rediseñar y mejorar sus creaciones personales.

Programación: Guía 5: Entradas Analógicas (6 Ejercicios - tiempo 10hs). Enunciado en texto pdf, con imágenes que ilustran

los procesos. Escenario del ejercicio 4 en FACTORY IO. Video de cómo funciona el ejercicio 4.

Actividades: Ingresar en el Proyecto TIA V15 creado en la Guía 1. Crear un FB para cada ejercicio. Crear una Tabla de Variables. Interpretar el enunciado. realizar la programación en KOP. Utilizar S7-PLCSIM V15 conectado a FACTORY IO. Realizar la pruebas y ensayos correspondientes. (El estudiante que puede modificar un escenario que ha creado en FACTORORY agregando elementos que implique el uso de sensores analógicos y comentar su experiencia en los foros y encuentros de meet) en el formato que desee, ejemplos videos

Conceptos relacionados: Instrucciones de programación para variables analógicas. Funciones Especiales: Conversión de datos, comparación de variables. Programación estructurada en bloques.

Expectativas de logro:

Programación: Guía 6: Programación Estructuradas (4 Ejercicios - tiempo 10hs). Enunciado en texto pdf, con imágenes que ilustran los procesos.

Actividades: Ingresar a FACTORY. Abrir el escenario del ejercicio 4 de la guía anterior. Agregar los elementos para implementar cada uno de los ejercicios planteados en la consigna en pdf. realizar un programa estructurado y ordenado en bloques. Recuerde, que cada bloque debe contener lo necesario para resolver la consigna de cada ejercicio.

Conceptos relacionados: Programación estructurada. Transferencia de datos. Datos globales y de instancia.

Expectativas de logro: Que el estudiante pueda realizar un proyecto de automatización de procesos sencillos que impliquen no más de 10 E/S. al menos 1 variable analógica. Que pueda mejorar sus técnicas en la aplicación de los métodos de programación.

Programación: Guía 7: HMI (1 ejercicio-tiempo 15hs) Enunciado en texto pdf.

Actividades: Abrir el proyecto en el TIA V15, agregar dispositivo (KTP700 u otra a elección del programador) y conectarlo en red con el PLC. diseñar y configurar la interface para visualizar los datos requeridos por el usuario. diseñar los acuses de falla. Diseñar las maniobras que puedes realizar desde la interface.

Conceptos relacionados: "Introducción a la supervisión de procesos y Adquisición de datos. Estructuras y Módulos de: Configuración. Interface gráfica. Alarmas y Eventos. Comunicación. Control de proceso. Redes Ethernet. Comunicaciones digitales. Redes informáticas."

Expectativas de logro: Que pueda integrar o incorporar una o más interface entre el Hombre y el PLC. Que pueda generar un interface clara y funcional entre el operador y la máquina que se desea automatizar. Que explore las alternativas que presenta un problema abierto, fomentando la creatividad. Que pueda generar una aplicación en la que cualquier operario pueda interactuar con la maquina o proceso.

## **VIII - Regimen de Aprobación**

### A - METODOLOGÍA DE DICTADO DEL CURSO:

Este diseño presenta una propuesta Tecno-Pedagógica que le permita al aprendiz vincularse desde el inicio con condiciones similares a las laborales. Para ello se va a implementar, el aprendizaje basado en la resolución de problemas, en la que el estudiante pueda desarrollar habilidades en el manejo de métodos de comunicación y métodos de programación relacionadas con dispositivos utilizados para el desarrollo de soluciones automáticas.

Se proveerá al aprendiz de una serie de guías de entrenamiento como se observa en la tabla 1, cuya dificultad crece secuencialmente. Son de carácter tutorial, por lo que este recurso fomenta el autoaprendizaje. La misma debe ser resuelta en un simulador que permitirá construir sus propios escenarios de entrenamientos para aprender a programar dispositivos industriales dedicados a la automatización. Esto promueve la autoevaluación, como así también estimular el espíritu creativo al crear escenarios partiendo de objetos básicos que se pueden combinar

La evaluación esta detallada en la tabla 2, a continuación se ha elaborado matriz de evaluación o rúbrica.

EXPECTATIVAS DE LOGRO: Que el estudiante se familiarice con los entornos de programación (software de aplicaciones TIA V15). (referencia unidad temática 1)

EXCELENTE: Reconoce las ventanas del entorno de programación del controlador. Muestra habilidad para escribir un programa usuario. Puede transferir el proyecto desarrollado en la computadora a un controlador secuencial. Muestra habilidades en el manejo de simulador, y puede depurar o mejorar sin ayuda del docente un programa usuario.

BUENO: Reconoce las ventanas del entorno de programación del controlador. Muestra habilidad para escribir un programa usuario. Puede transferir el proyecto desarrollado en la computadora a un controlador secuencial.

INSUFICIENTE: Tiene problemas para reconocer el entorno de programación.

EXPECTATIVAS DE LOGRO: Que el estudiante aprenda un método de resolución aplicado para problemas secuenciales industriales. Que el estudiante se familiarice con herramientas de diseño (software de aplicación CADEsimu - PLCsIMU . Que las herramientas le permitirán al estudiante la autoevaluación. A través de sus practica a prueba/ error y modificar sus estrategias las veces que ello lo consideran. (referencia unidad temática 2)

EXCELENTE: El aprendiz aplica correctamente la regla de evolución de GRAFCET. Reconoce y aplica símbolos normalizados. El utiliza las herramientas digitales CADEsimu, desarrollando habilidades que permiten consolidar sus conocimientos.

BUENO: El aprendiz aplica correctamente la regla de evolución de GRAFCET. Reconoce y aplica símbolos normalizados. Con ayuda del profesor logra implementar un grafcet y simularlo en CADEsimu.

INSUFICIENTE: No logra interpretar las reglas de evolución de grafcet en un problema a resolver

EXPECTATIVAS DE LOGRO: Que el aprendiz se permita incorporar más herramientas para generar soluciones más complejas. Motiva a rediseñar y mejorar sus creaciones personales. (referencia unidad temática 3)

EXCELENTE: Muestra habilidades en programación de controladores aplicando de manera correcta programación totalmente estructurada y programación estructurada por áreas. Reconoce la diferencia entre programación estructurada por áreas y programación totalmente estructurada.

BUENO: Reconoce la diferencia entre programación estructurada por áreas y programación totalmente estructurada. Puede implementar programación totalmente estructurada en algunos ejercicios de entrenamiento.

INSUFICIENTE: No, reconoce la diferencia entre programación estructurada por áreas y programación totalmente estructurada.

EXPECTATIVAS DE LOGRO: Que el estudiante se familiarice con los procesos industriales utilizando escenarios en 3D con las dimensiones reales de los equipos y dispositivos industrial (aplicados en la industrial). Que genere sus mecanismos de autoevaluación a través de las pruebas y ensayo en el simulador. Que se promueva la creatividad para diseñarse sus propios desafíos. (referencia unidad temática 3)

EXCELENTE:El diseño en 3D está completo. Ha agregado máquinas para mejorar la calidad del proceso productivo. (supera los 40 elementos)

BUENO: El diseño en 3D tiene los elementos básicos necesarios para la producción. (cantidad mínima 20 elementos) INSUFICIENTE: El diseño en 3D del proceso industrial le faltan elementos para que cumpla todas las funciones u operaciones para la producción

EXPECTATIVAS DE LOGRO: PROGRAMACIÓN DEL PLC

EXCELENTE: Aplica más 30 Entradas/Salidas digitales

BUENO: Aplica por lo menos 16 Entradas/Salidas digitales

INSUFICIENTE: No tiene la cantidad de entradas/salidas adecuadas

EXPECTATIVAS DE LOGRO: Que el estudiante pueda resolver problemas de automatización que involucren variables analógicas, como sensores de temperatura, velocidad, presión intensidad etc. (referencia unidad temática 4) EXCELENTE: Utiliza 2 o más entradas analógicas. En el desarrollo de un problema de automatización. Aplica eficientemente los módulos de conversión de señales. Conceptualmente reconoce la diferencia en el manejo entre señales analógicas y señales digitales.

BUENO: Utiliza 1 entrada analógica. Aplica eficientemente los módulos de conversión de señales.

INSUFICIENTE: No utiliza entradas analógicas. Muestra dificultad en el reconocimiento de dispositivos que utilizan señales analógicas.

EXPECTATIVAS DE LOGRO: Que pueda integrar o incorporar una o más interfase entre el Hombre y el PLC. Que pueda generar un interface clara y funcional entre el operador y la máquina que se desea automatizar. Que explore las alternativas que presenta un problema abierto, fomentando la creatividad. Que pueda generar una aplicación en la que cualquier operario pueda interactuar con la maquina o proceso. (referencia unidad temática 5)

EXCELENTE: Presenta una interface HMI con más de 3 imágenes. Realiza protocolo de seguridad del proceso. Alarmas, emergencias, fallas.

BUENO: Presenta una interfaz HMI. Con una imagen de proceso y acuse de fallas.

INSUFICIENTE: Presenta solo una imagen de HMI

B - CONDICIONES PARA REGULARIZAR EL CURSO

NO TIENE

C – RÉGIMEN DE APROBACIÓN CON EXÁMEN FINAL

NO TIENE

D – RÉGIMEN DE PROMOCIÓN SIN EXAMEN FINAL

Aprobación del 100% de los trabajos prácticos.

Aprobación dos parciales teórico-prácticos escrito con mínimo 7 puntos (incluye cual instancia de recuperación)

E – RÉGIMEN DE APROBACIÓN PARA ESTUDIANTES LIBRES NO TIENE

# **IX - Bibliografía Básica**

**[1]** Mandando Pérez Enrique, Pérez López Serafín, Acevedo Jorge Marcos y otros (2008). Autómatas Programables: entorno y Aplicaciones. Editorial Cengage Learning Argentina. ISBN 978-987-1486-03-8. Páginas 752. Tipo: Libro, Formato: impreso, Disponibilidad: En el Área. **[2]** Aquilino Rodríguez Penin (2007), Sistemas SCADA, 2da Edición. ISBN 978-84-267-1450- 7, Ed. Marcombo SA. (Barcelona, España). Tipo: libro, Formato: impreso, Disponibilidad: Biblioteca VM. **[3]** J. Pedro Romera, J. Lorite, Sebastián Montoso (1994) Automatización: Problemas resueltos con autómatas programables. Ed. Parafino SA. Tipo: libro, Formato: impreso, Disponibilidad: Biblioteca VM. **[4]** U. Rembold, B.O. Nnaji, A. Storr (1993). Computer Integrated Manufacturing and Engineering. Ed.Addison-Wesley. Tipo: libro, Formato: impreso, Disponibilidad: Biblioteca VM. **[5]** Ramón Pallás Areny (1994). Sensores y Acondicionadores de Señales. Ed. Marcombo. Tipo: libro, Formato: impreso, Disponibilidad: Biblioteca VM. **[6]** SIEMENS (2021) , Getting Started SIMATIC S7-1500. REF 10/2021 A5E03981761-AD. Tipo: manual, Formato: digital, Disponibilidad: Repositorio Digitales: **[7]** https://support.industry.siemens.com/cs/document/78027451/getting-started-simatic-s7-1500?dti=0&lc=en-US **[8]** SIEMENS(2021), SIMATIC S7-1500, S7-1500R/H, ET 200SP, ET 200pro Tiempos de ciclo y tiempos de reacción. Tipo: manual, Formato: digital, Disponibilidad: Repositorio Digitales: **[9]** https://support.industry.siemens.com/cs/document/59193558/simatic-s7-1500-s7-1500r-h-et-200sp-et-200pro-tiempos-de-cicl o-y-tiempos-de-reacci%C3%B3n?dti=0&lc=es-WW **[10]** SIEMENS(2021), SIMATIC S7-1500, ET 200MP Sistema de automatización **[11]** SIEMENS - 09/2021 - A5E03461184-AG. Tipo: manual, Formato: digital, Disponibilidad: Repositorio Digitales: **[12]** https://cache.industry.siemens.com/dl/files/792/59191792/att 895926/v1/s71500\_et200mp\_system\_manual\_es-ES\_es-ES.pdf **[13]** SIEMENS(2021), SIMATIC S7-1500, ET 200MP Sistema de automatización. Tipo de artículo: Manual ID de artículo 59191792, Fecha del artículo: 07/12/2021. 09/2021 A5E03461184-AG. Tipo: manual, Formato: digital, Disponibilidad: Repositorio Digitales: **[14]** https://support.industry.siemens.com/cs/document/59191792/simatic-s7-1500-et-200mp-sistema-de-automatizaci%C3%B3n? dti=0&lc=es-WW **[15]** SIEMENS(2021), PRONETA Basic 3.2 Herramienta de puesta en marcha y diagnóstico para PROFINET **[16]** PRONETA Basic User Manual **[17]** Entry-ID: 67460624, V3.2, 05/2021. Tipo: manual, Formato: digital, Disponibilidad: Repositorio Digitales: **[18]** https://support.industry.siemens.com/cs/document/67460624/proneta-basic-3-2-herramienta-de-puesta-en-marcha-y-diagn%C 3%B3stico-para-profinet?dti=0&lc=es-WW **[19]** https://support.industry.siemens.com/cs/ww/en/view/67460624 **[20]** SIEMENS (2022) . Ejemplos de aplicación. Tipo: aplicación (app)l, Formato: digital, Disponibilidad: Repositorio Digitales: **[21]** https://support.industry.siemens.com/cs/products?dtp=ExampleOfUse&mfn=ps&lc=es-WW **[22]** Manual SIMATIC Sistema de Automatización S7-200 SIEMENS Ed. (2002). Ref 6ES7298-8FA01-8DH0. Tipo:

Manual, Formato: impreso, Disponibilidad: En el Área.

**[23]** E. M. Cuenca y otros (2000). "Microcontroladores PIC la Solución en un Chip". Ed. Paraninfo. Tipo: libro, Formato: impreso, Disponibilidad: En el Área.

**[24]** Enrique Mandado Pérez y otros.(2005). Autómatas Programables. Editorial ITES Paraninfo. Tipo: libro, Formato: impreso, Disponibilidad: Biblioteca VM.

# **X - Bibliografia Complementaria**

**[1]** López Ramírez Miguel (2017) . 50 Ejercicios prácticos de Automatización. Páginas:106 Edición:1Fecha de publicación:17/03/2017ISBN:9788426724328Formato:19.5x28.5 cms

**[2]** Barrientos (2019). AUTOMATISMOS INDUSTRIALES. Libro de prácticas. © P.L.C. Madrid. ® C/ Toledo 17628005-MadridTlf: 913 660 063 Fax: 913 664 655www.plcmadrid.es plcmadrid@plcmadrid.es . ® Edita: P.L.C. Madrid ® ISBN: 84-95357-50-XMadrid, julio de 20128

**[3]** Autor: Escaño Gonzalez, Juan Manuel / Nuevo Garcia, Antonio / Garcia Caballero, Javier (2019) . Ingeniería Eléctrica Y Electrónica. Integracion De Sistemas De Automatizacion Industrial.. Editorial:ParaninfoAño de

edición:2019MateriaIngeniería Eléctrica Y ElectrónicaISBN:9788428342285Páginas:202Encuadernación:RUSTICA. **[4]** Siemens (2009). Logo-Manual. ID: 6ED1050-1AA00-0BE7. Tipo: Manual, Formato: impreso, Disponibilidad: En el Área.

## **XI - Resumen de Objetivos**

RRealizar el diseño de un proceso industrial, para modelarlos en GRAFCET, con el fin de aprender un método de resolución de problemas de automatización industrial.

Configurar las entradas analógicas de un PLC, para que el estudiante pueda resolver problemas de automatización que involucren variables analógicas, como sensores de temperatura, velocidad, presión, etc.

Diseñar una solución automática, para un proceso industrial automatizado, con el fin de adquirir la capacidad de resolver problemas complejos que permitan el uso de programación estructuradas en bloques.

## **XII - Resumen del Programa**

- 1. Tipos de procesos Industriales
- 1.1. Procesos Continuos
- 1.2. Procesos Discretos
- 1.3. Procesos Discontinuos o por lotes.
- 1.4. Controladores secuenciales

2. Modelado de Sistemas de Control Secuencial

- 2.1. GRAFCET (gráficos de comando etapa transición).
- 2.2. Símbolos normalizados utilizados en GRAFCET
- 2.3. Reglas de evolución del GRAFCET
- 2.4. Ecuaciones del GRAFCET
- 2.5. Elección condicional entre varias secuencias, secuencias simultáneas, salto condicional.
- 2.6. Aplicaciones.
- 3. Programación Estructuradas
- 3.1 Estructuras de datos, Variables. Bloques de datos. Tipos y aplicaciones
- 3.2 Programación estructurada por áreas. Llamada de función sin memoria.
- 3.3 Programación totalmente estructurada. Llamadas de funciones con memoria.
- 3.4 Casos típicos de aplicación

4. Funciones Especiales

4.1. Operaciones con variables analógicas. De conversión. de comparación, de operaciones aritméticas-

4.2. Operaciones de transferencia de datos.

4.3. Operaciones de control y gestión

- 5. Comunicación
- 5.1 Introducción a la comunicación con dispositivos de campo.
- 5.2 Configuración maestro esclavo en una red LAN.
- 5.3 Integración de protocolos de comunicación, Profinet, profibus, MPI, PPI.

# **XIII - Imprevistos**

Se especificará cómo se actuará en caso de imprevistos que alteren el normal desarrollo del curso.

# **XIV - Otros**

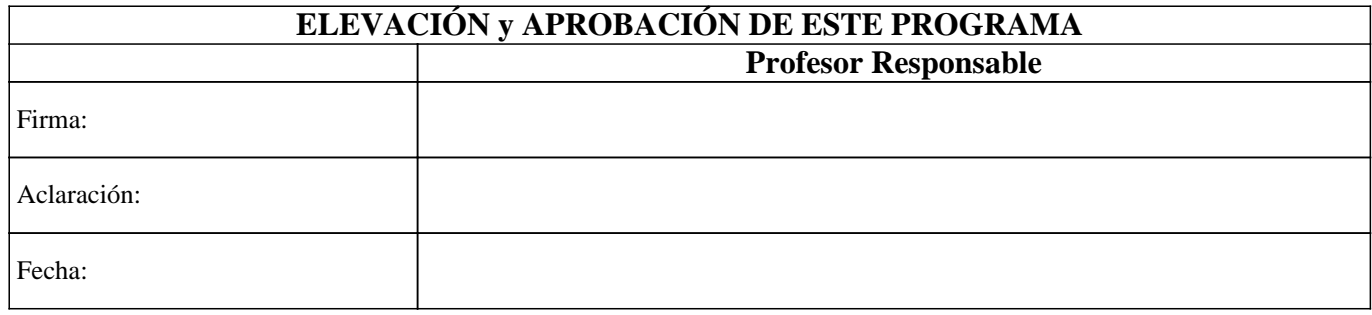